## The honour and room address of the

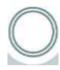

# Content of dictating software in a practice of translation

MARTIN JANDA

#### JERNGYMOVY 2016 DAYS

## How to recognise your voice does not look like

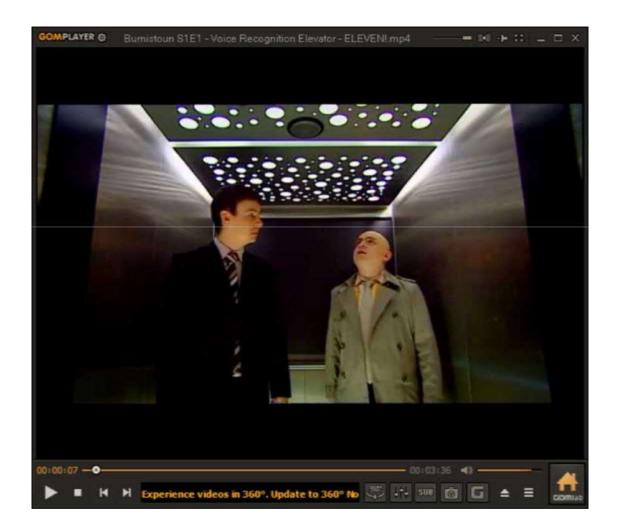

## A pair of words from history

- 1932 First experiments in Bell Labs
- 1952 first Bell 1 user, 10 words
- 1980 ± IBM system, 20 thousand words
- 1982 Dragon Systems
- 1990 ± First commercially-usable models
- 1996 First Czech software IBM
- 2000 + Dragon
- 2010 First commercial version of the Czech

#### Republic

## PO 2010 — Online recognition — Google, Apple, MS How does this help?

- Voice control and macros the military (aviao), the invasion of cars, cars, mobile phones, computer games as well as the 'sorry' users.
- Dictating courts, doctors, investigator, subtitles in TV broadcasting, time and conference interpreters?— and translators

## • One programme = one language What do the translators offer?

- Dragon NS peak, but only a large number of languages <u>www.nuance.com/dragon/index.htm</u>
- The Czech:

Liberec: NEWTON Dictate

http://www.newtondictate.cz/

Plzeň:Megaword – Speech

https://services.speechtech.cz/diktat/dem

<u>O</u>

#### How much does it cost?

- Basic price of one electronic version around 10 thousand, excluding VAT
- Bonuses box, hardware (headsets, etc.)
   manual control, dictating) several thousand
  - Special dictionaries about 5 thousand per head and a lot (but for judges and pathologists, not for translators)
  - Generation of own vocabulary from words received approx. 15 thousand (Megaword)
  - Annual subscription and la Office ca. 5000, on a number of PC (Newton)
  - Extra licence floating 1000, fixed 5000 (MW)

## What does it make sense to buy?

• This is a basic electronic version © (and the main microphone for approximately 600

somewh ere on

the web)

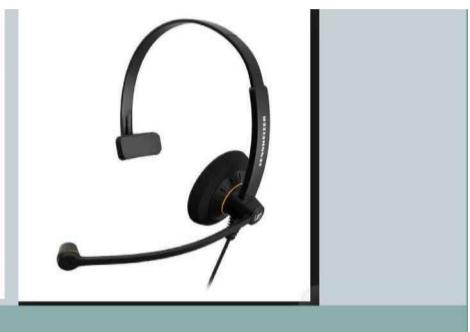

#### How to get started?

- Have a very good computer the program will not run on Android, Win XP, tablets, non-woven and cheap laptops (CPU, i3). 'Doing' there is no need for
- Procedure like other standard software withdrawal of DEMA;

the key is to lose the key

- 30 days trial, renewable on demand
- Once purchased, the permanent key will be lost.

#### Illustration

- Demonstration of the programme:
- The start and the initial settings of the reci
- Schemes
  - editor you can take an extra (comma, mark on uncertain words), but only in the programme window
  - interactive can only write but write to the name of a treba in TRADOSu
  - record transcription of recordings

## And how does it be doing?

exercise text:

Multicentre randomised phase III studies verifying the effect of pertuzumab as an adjuvant to trastuzumab + H2- positive metastatic breast cancer, where it has progressed after one treatment cycle for metastatic trastuzumab (PHEREXA).

## Illustration

#### Take this for a first attempt:

The prices of those prices. A randomised study of the stage m verifying the effect of contrats by maltiation, also admired in the combination of the Russian Petra's premises in m<sup>2</sup> of positive.

metastatic for breast cancer, where there has been progression after one treatment of metastasis in the eight brackets by Lexa).

## To a good result the trip is long...

The factors that make effective disposal of customers and quality output for users make it possible to:

- Placing specific vocabulary in a dictionary (temporary, permanent, import of the file) — NOT — NOT!
- Baked to hyper-careful pronunciation not training the software but by the user
- The microphone shall be as close as possible to the pump.
- Unava

# • Noise/noise in the room What are the advantages of this?

- Uleva ring and patch
- Higher productivity (i 100 %), but at the price of a longer freeze (1020 %)
- Clearer phrases there is less "unsafe"
- Pushing for careful articulation an excellent exercise for transmitting interpreters

## Disadvantages?

- Sometimes followed by ear (s) or shoe (of a kind used for table)
- More demanding and longer delays Undetected detectable and anomalous errors
- Sometimes slower than keyboards (repeated dictates on errors, combinations with written, short segments)

#### What does it want to do?

- Patience before humans learn to dictate
- Talk of longer pieces
- Know what I have to say security in the radio is doing a lot
- Better have hands on keyboard and correct errors to correct and/or advance errors.
- And still...

#### what does it want to do?

.. have a cheap and resilient area to which — when the program replicates ends — dust dug!

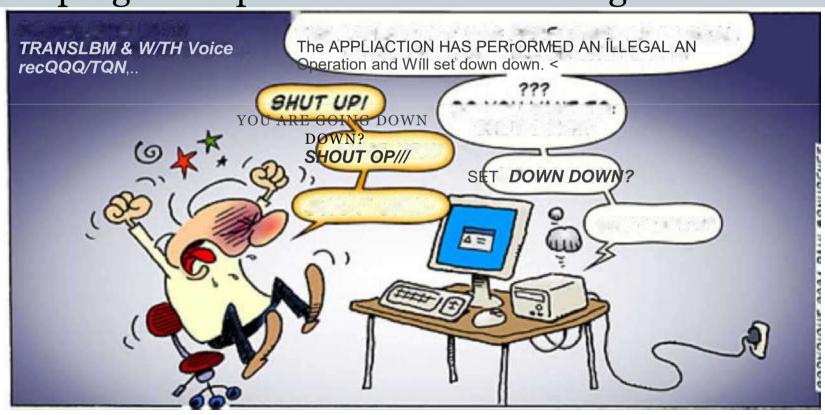

#### Shut out UP/ft

SET DOWN DOWN?

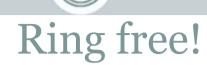

• What are the texts to be dictated?©

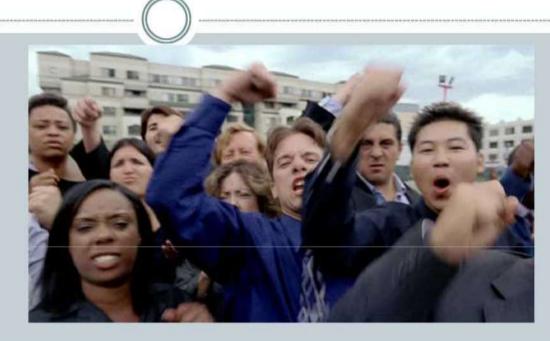

Dotazy? Připomínky? Provolávání slávy?

Throwing away grats and cups from the beer?

This is everything, friends...

Martin Janda, martinjanda@volny.cz